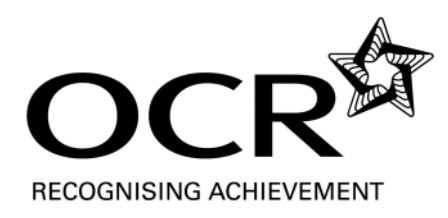

## **LEVEL 1 AWARD IN BOOKKEEPING SKILLS (COMPUTERISED) MARKING GUIDANCE C2 Prepare and Record Sales and Purchase Documents using a Computerised System**

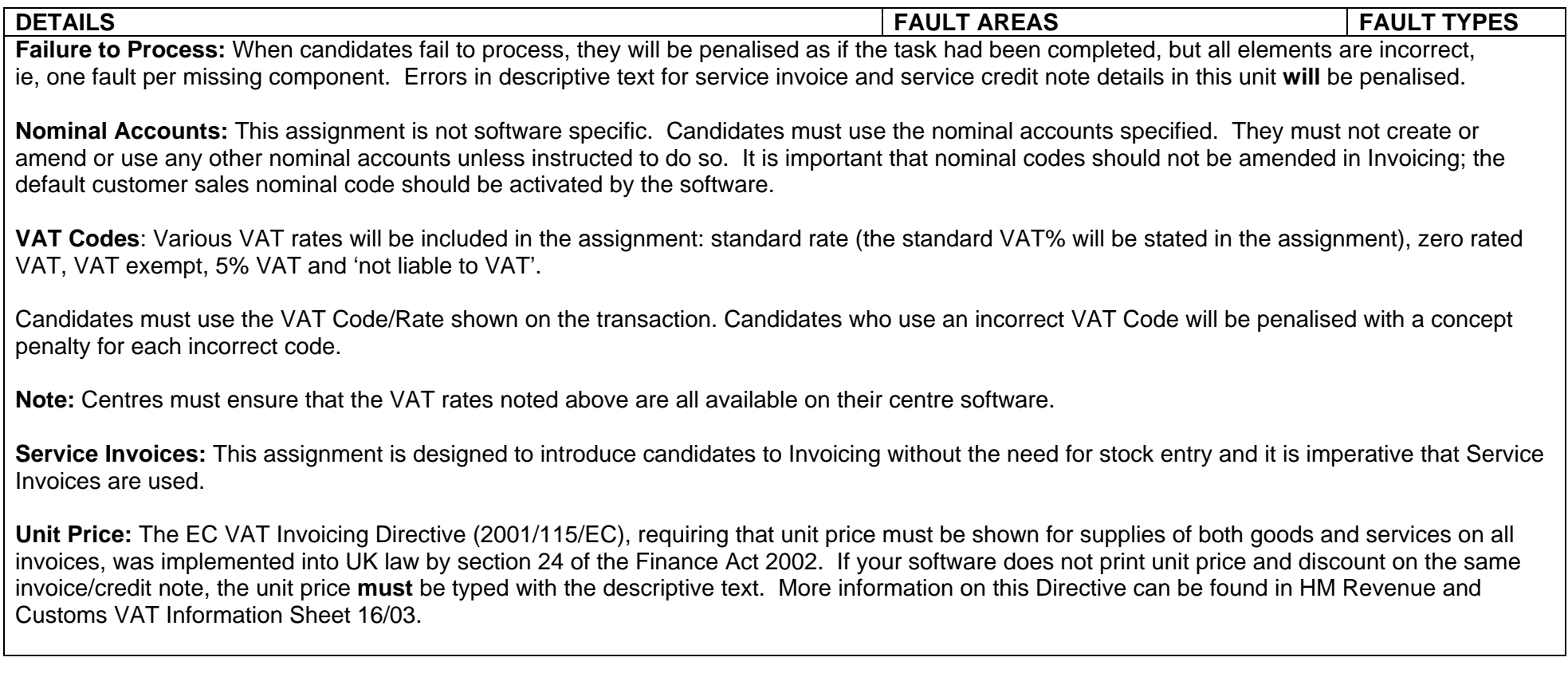

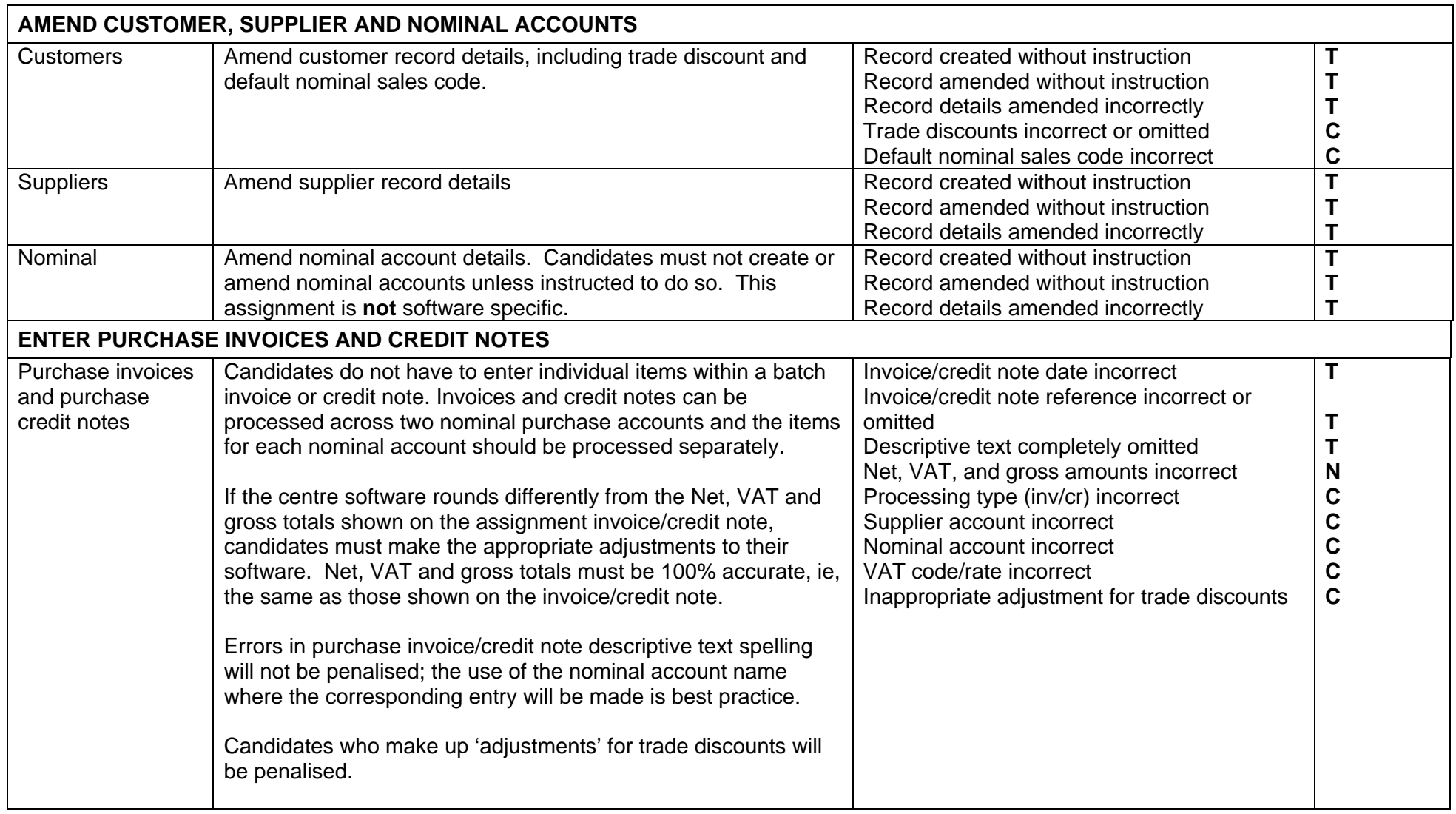

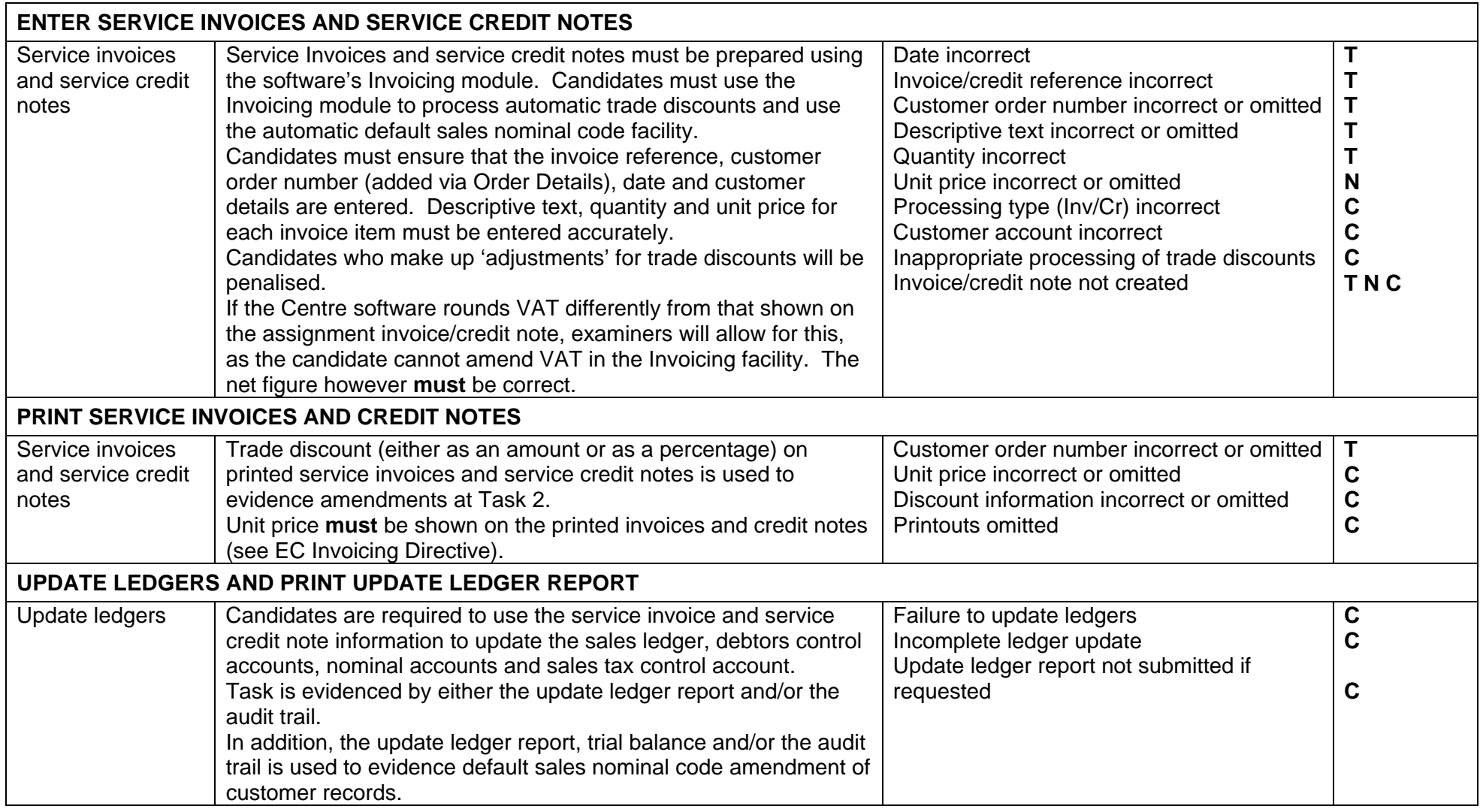

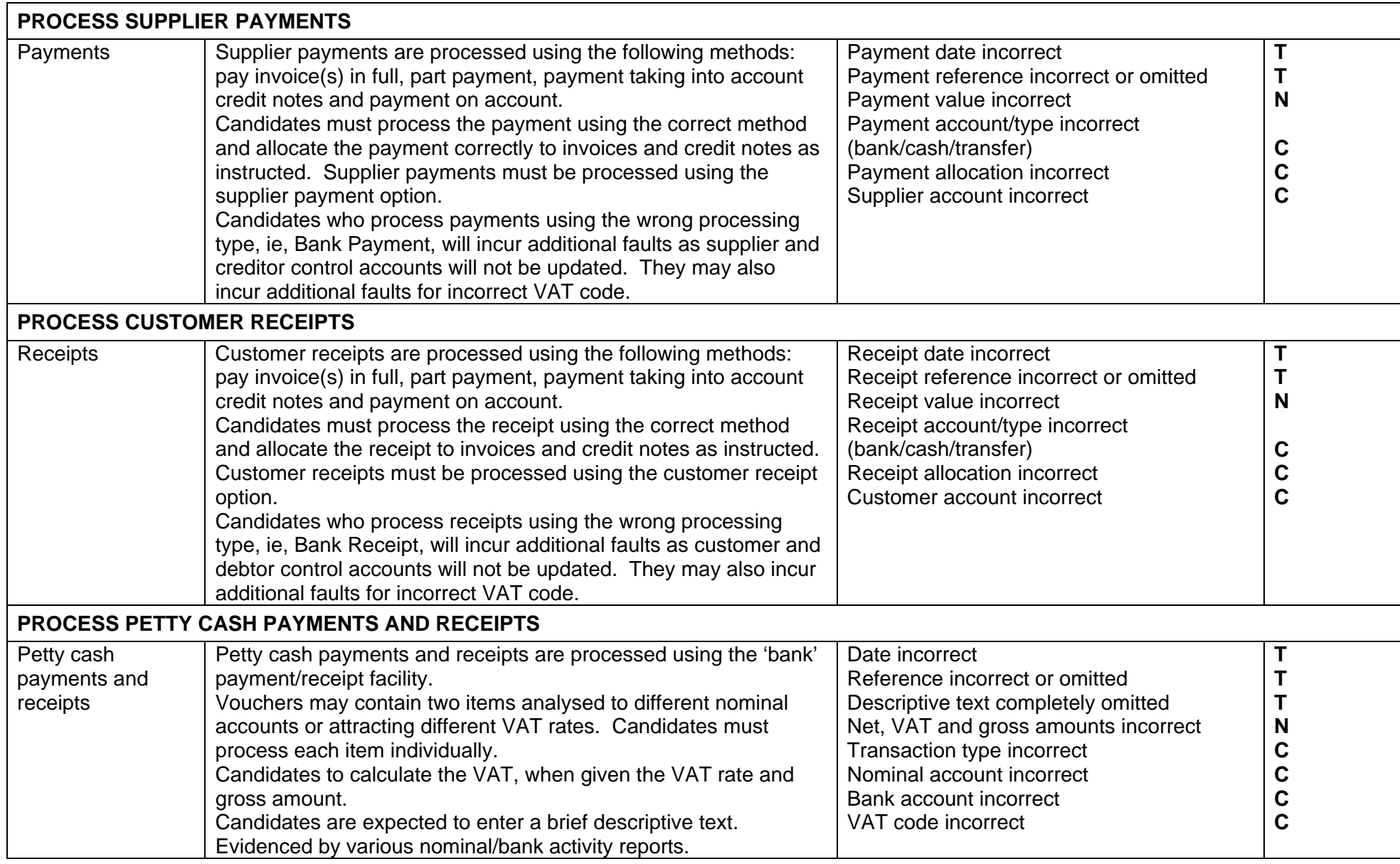

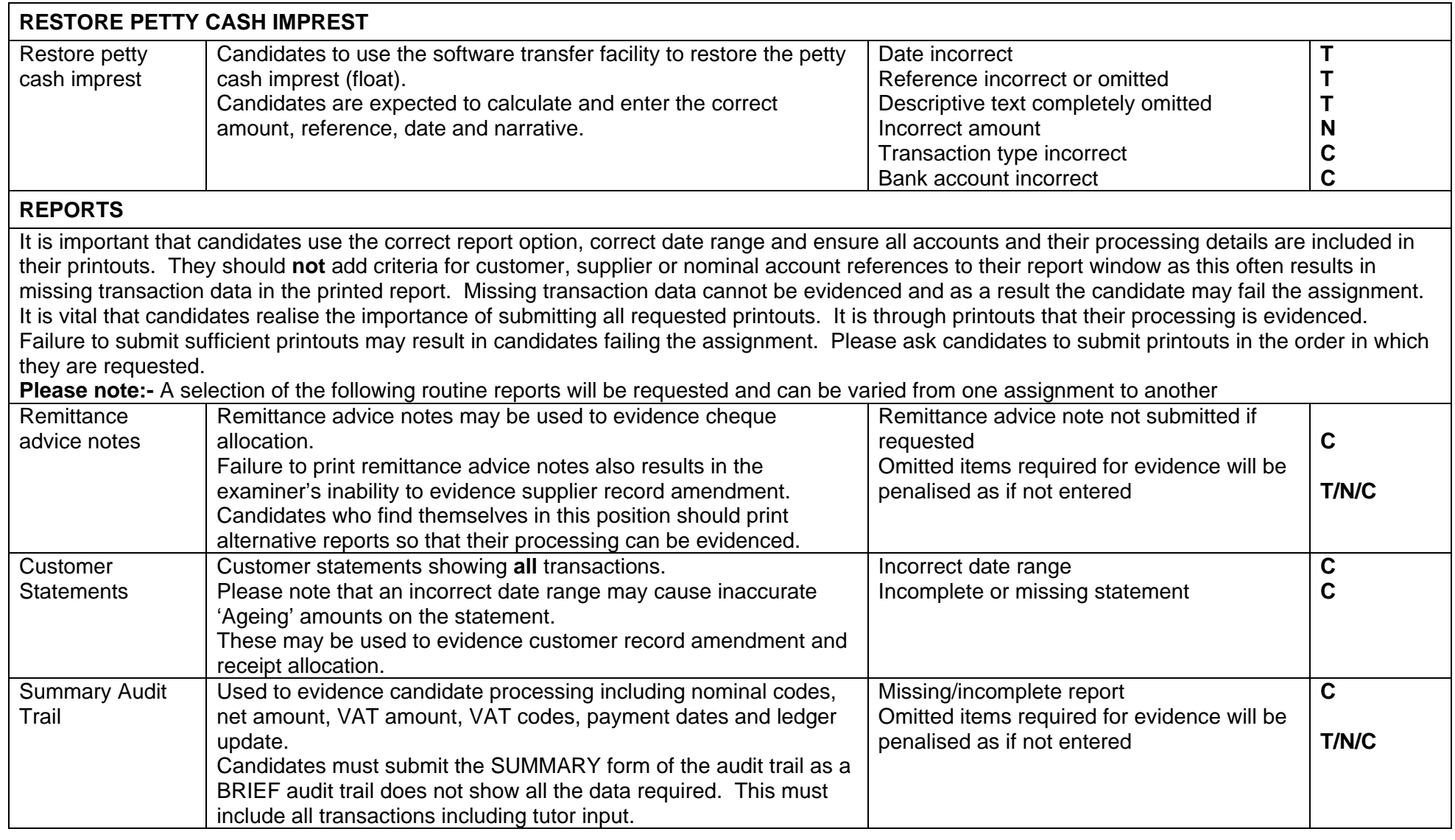

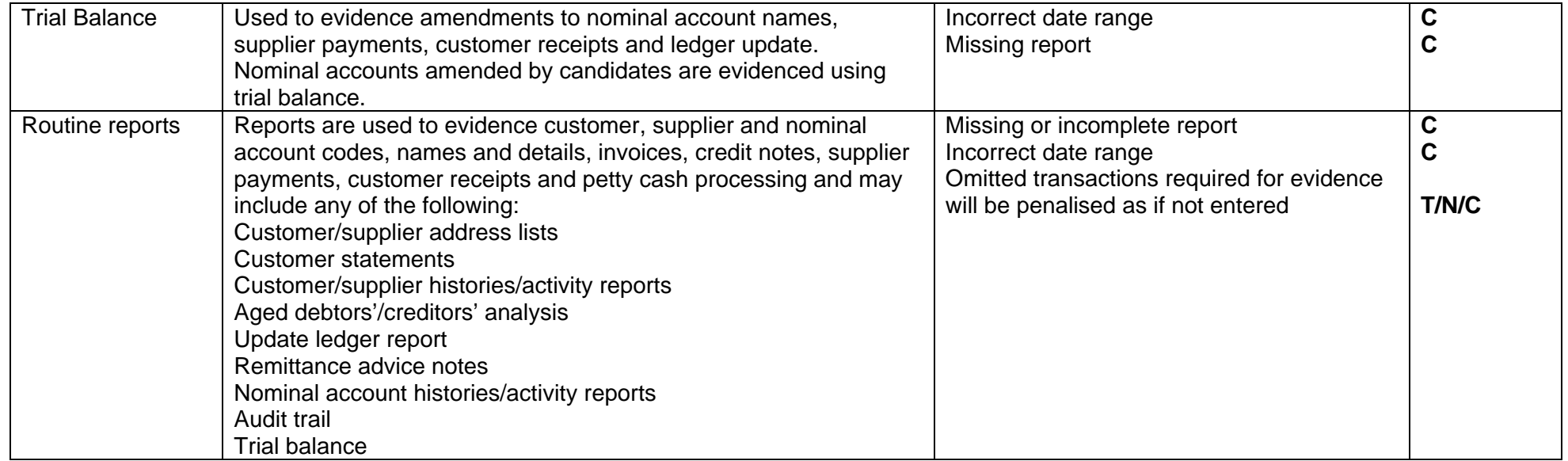